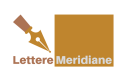

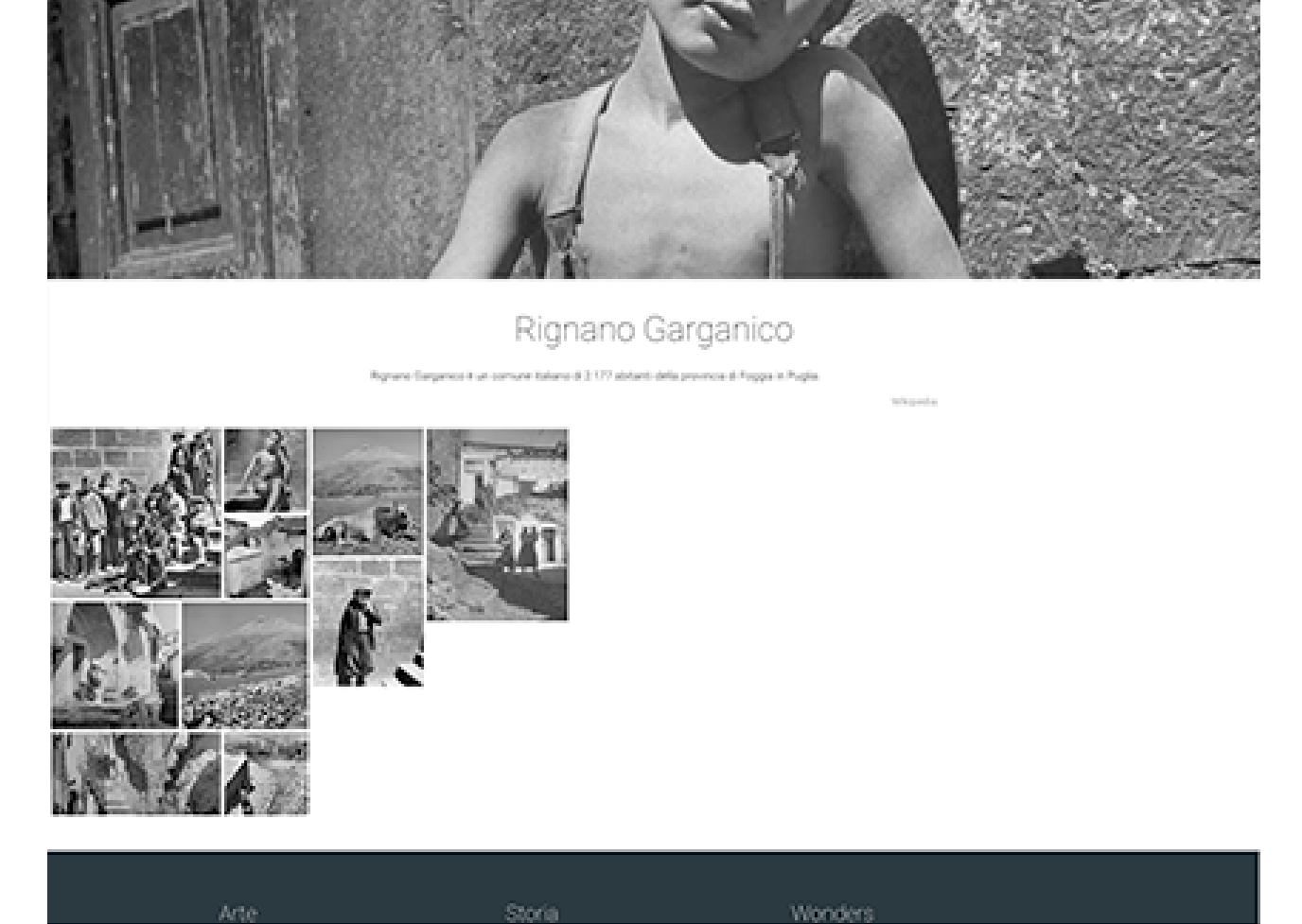

*Google* "riconosce" Rignano Garganico che adesso può contare su un album fotografico griffato e correttamente localizzato in *Google Arts & Culture*, che raccoglie "storie e collezioni di tutto il mondo". Vediamo l'immagine della home page della galleria dedicata al comune della Montagna del Sole (raggiungibile a [questo link](https://www.google.com/culturalinstitute/beta/entity/m0fz6fz?categoryId=place) ) nella fotografia che apre questa lettera meridiana. Vi i si legge: *"Rignano Garganico. Rignano Garganico è un comune italiano di 2.177 abitanti della provincia di Foggia in Puglia."*

In precedenza, la località degli scatti (realizzati per conto della rivista *Life* da uno dei più celebri fotografi del secolo scorso, Alfred Eisenstaedt, era erroneamente indicata come Rignano sull'Arno, località toscana che paesaggisticamente e naturalisticamente ha assai poco a che fare con il centro garganico.

A sollevare la questione, manifestando forti perplessità sull'esattezza di quell'attribuzione geografica era stato proprio il blog *Lettere Meridiane*. Le numerose segnalazioni giunte da

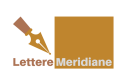

parte di amici e lettori al post in cui veniva raccontata la storia (potete leggerlo, assieme ai relativi commenti, [cliccando qui](http://letteremeridiane.blogspot.it/2016/01/eisenstaedt-rignano-garganico.html)) hanno consentito di identificare senza ombra di dubbio in Rignano Garganico, la località che Eisenstaedt aveva ripetutamente fotografato. *Google* ha corretto l'errore, sicché Rignano costituisce adesso la località dauna più presente nella prestigiosa collezione, che rappresenta in pratica il museo virtuale più grande del mondo.

Una bella soddisfazione per gli amici rignanesi. Ringrazio quanti con i loro commenti hanno contribuito ad accertare la verità. La rete serve anche a questo.

Potete trovare a [questo link](http://letteremeridiane.blogspot.it/search?q=+Alfred+Eisenstaedt) tutti gli articoli che *Lettere Meridiane* ha dedicato agli scatti di Alfred Eisenstaedt in provincia di Foggia. Il fotografo statunitense realizzò nell'immediato dopoguerra belle fotografie anche a San Marco in Lamis e a Cerignola.

## Facebook Comments **Potrebbe interessarti anche:**

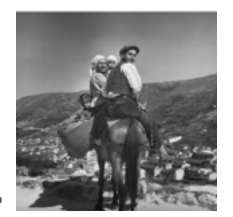

[Eisenstaedt a San](https://www.letteremeridiane.org/2016/02/eisenstaedt-san-marco-in-lamis/) [Marco in Lamis](https://www.letteremeridiane.org/2016/02/eisenstaedt-san-marco-in-lamis/)

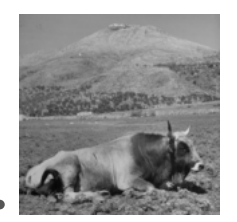

[Eisenstaedt a](https://www.letteremeridiane.org/2016/01/eisenstaedt-rignano-garganico/) [Rignano](https://www.letteremeridiane.org/2016/01/eisenstaedt-rignano-garganico/) [Garganico](https://www.letteremeridiane.org/2016/01/eisenstaedt-rignano-garganico/)

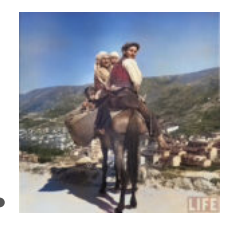

[Il Gargano](https://www.letteremeridiane.org/2017/07/il-gargano-struggente-di-eisenstaed/)

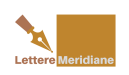

[struggente di](https://www.letteremeridiane.org/2017/07/il-gargano-struggente-di-eisenstaed/) [Eisenstaedt, a](https://www.letteremeridiane.org/2017/07/il-gargano-struggente-di-eisenstaed/) [colori](https://www.letteremeridiane.org/2017/07/il-gargano-struggente-di-eisenstaed/)

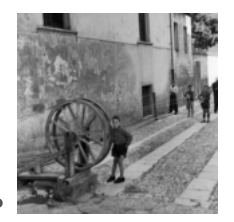

[Alfred](https://www.letteremeridiane.org/2016/01/alfred-eisenstaedt-cerignola/) [Eisenstaedt a](https://www.letteremeridiane.org/2016/01/alfred-eisenstaedt-cerignola/) [Cerignola](https://www.letteremeridiane.org/2016/01/alfred-eisenstaedt-cerignola/)

[Clicca sul pulsante per scaricare l'articolo in Pdf](https://www.letteremeridiane.org/2016/06/google-corregge-lerrore-e-riconosce/?pdf=1787&format=pdf)  $\blacktriangle$ Hits: 20